# **Dynamic Memory Allocation in the Heap**

(malloc and free)

Explicit allocators (a.k.a. manual memory management)

# **Heap Allocation**

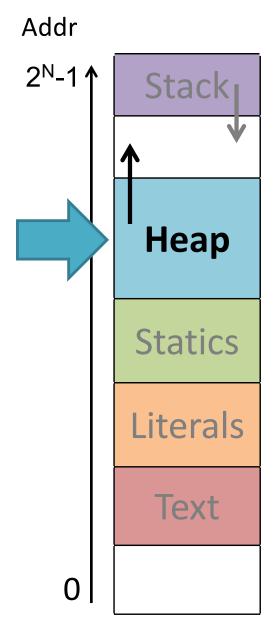

| Perm | Contents          | Managed by | Initialized |
|------|-------------------|------------|-------------|
| RW   | Procedure context | Compiler   | Run-time    |

| RW | Dynamic data structures                     | Programmer,<br>malloc/free,<br>new/GC | Run-time |
|----|---------------------------------------------|---------------------------------------|----------|
| RW | Global variables/<br>static data structures | Compiler/<br>Assembler/Linker         | Startup  |
| R  | String literals                             | Compiler/<br>Assembler/Linker         | Startup  |
| X  | Instructions                                | Compiler/<br>Assembler/Linker         | Startup  |

## **Allocator Basics**

Pages too coarse-grained for allocating individual objects.

Instead: flexible-sized, word-aligned blocks.

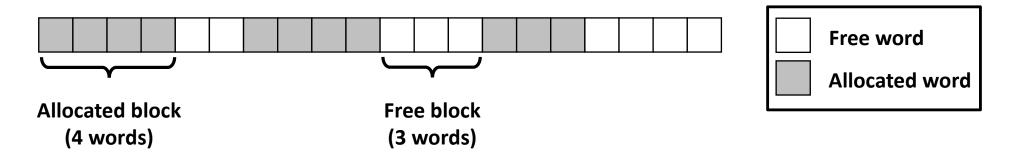

```
pointer to newly allocated block

of at least that size

number of contiguous bytes required

void* malloc(size_t size);

pointer to allocated block to free

void free(void* ptr);
```

# Example (64-bit words)

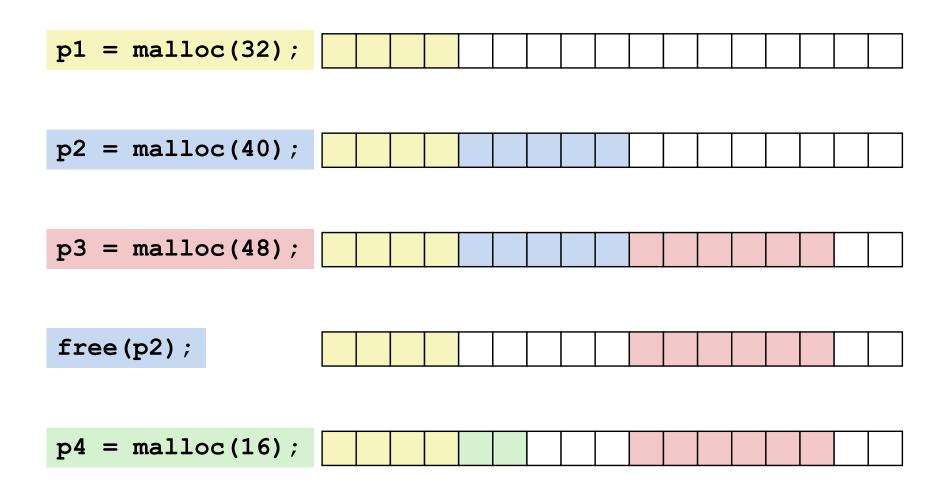

# Allocator Goals: malloc/free

## 1. Programmer does not decide locations of distinct objects.

Programmer decides: what size, when needed, when no longer needed

#### 2. Fast allocation.

mallocs/second or bytes malloc'd/second

## 3. High memory utilization.

Most of heap contains necessary program data.

Little wasted space.

Enemy: **fragmentation** – unused memory that cannot be allocated.

# **Internal Fragmentation**

## payload smaller than block

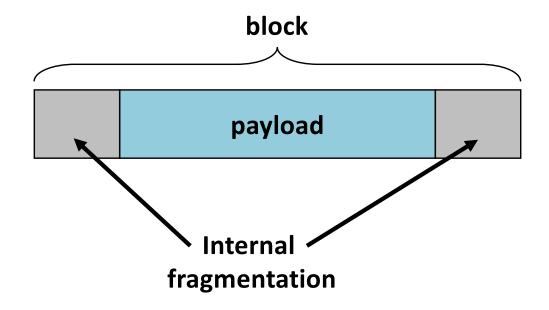

### **Causes**

metadata
alignment
policy decisions

# External Fragmentation (64-bit words)

Total free space large enough, but no contiguous free block large enough

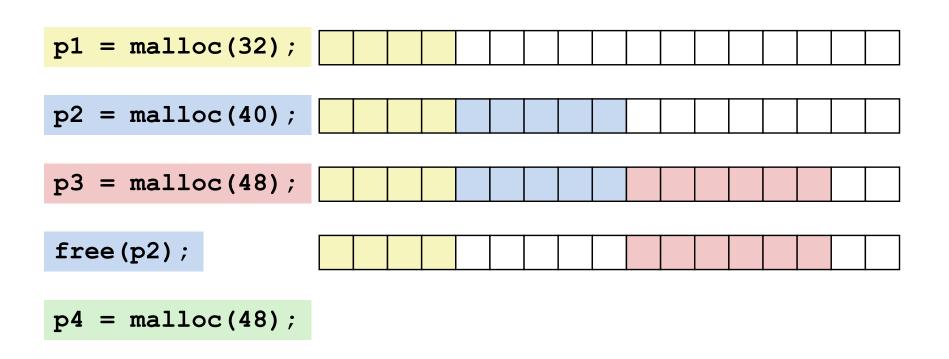

Depends on the pattern of future requests.

# Implementation Issues

- 1. Determine **how much to free** given just a pointer.
- 2. Keep track of free blocks.
- 3. Pick a block to allocate.
- 4. Choose what do with **extra space when allocating** a structure that is **smaller than the free block used**.
- 5. Make a freed block available for future reuse.

# **Knowing How Much to Free**

Keep length of block in *header* word preceding block

Takes extra space!

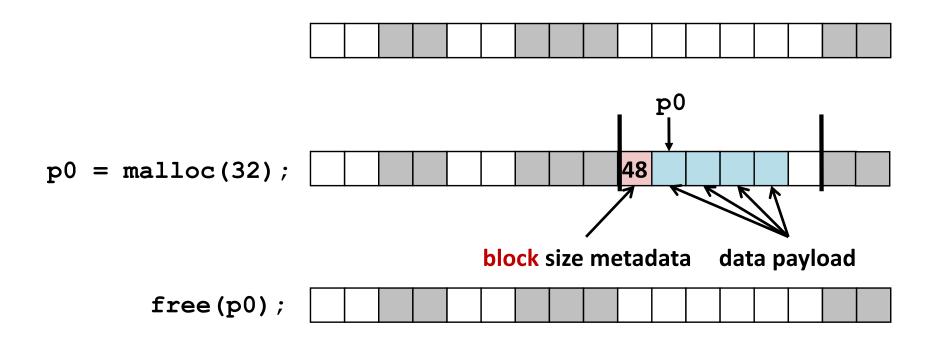

# **Keeping Track of Free Blocks**

Method 1: Implicit list of all blocks using length

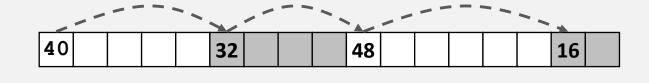

Method 2: Explicit list of free blocks using pointers

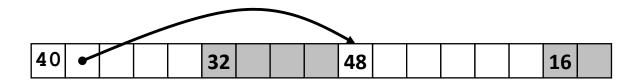

Method 3: Seglist

Different free lists for different size blocks

More methods that we will skip...

# Implicit Free List: Block Format

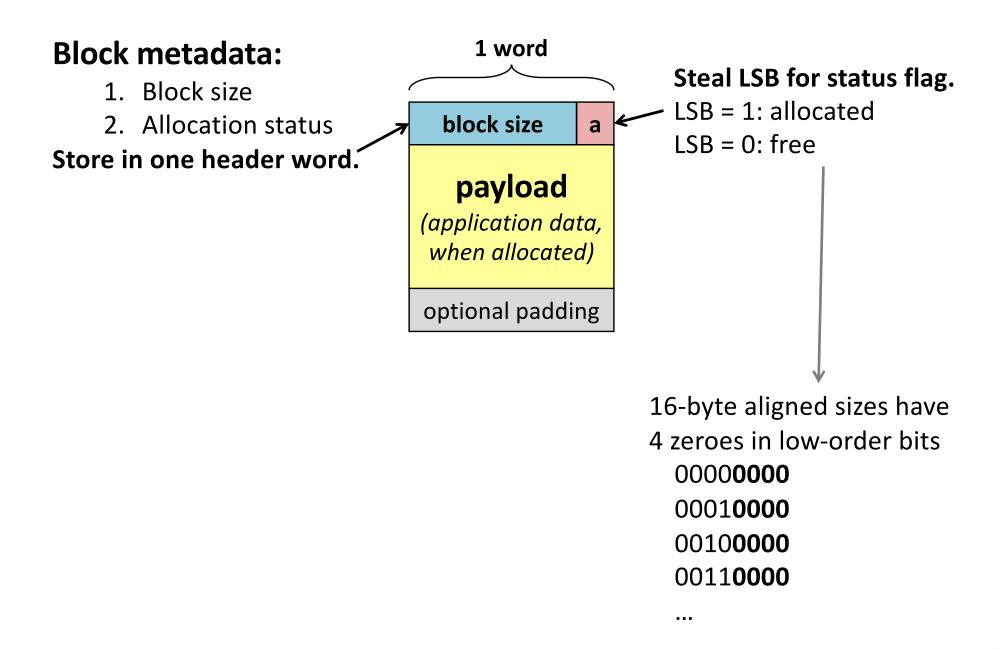

# Implicit Free List: Heap Layout

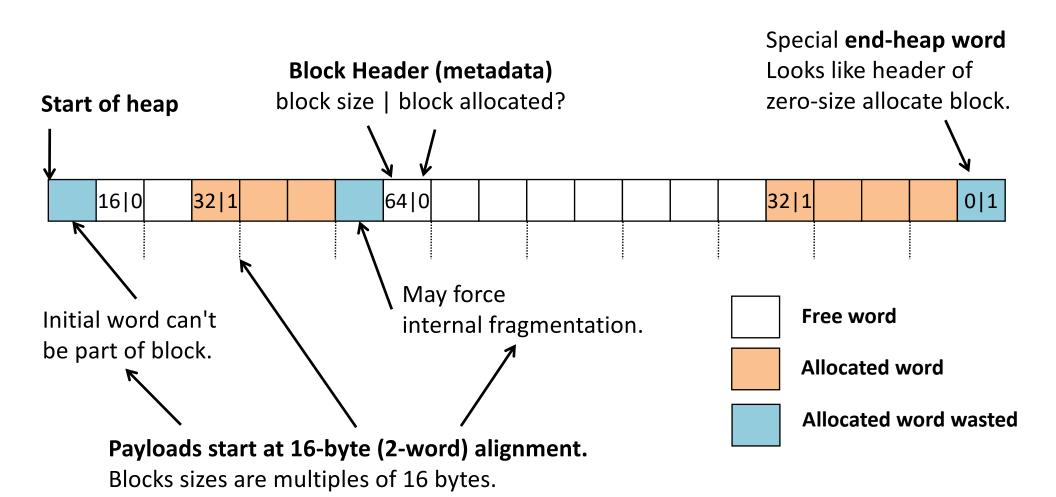

# Implicit Free List: Finding a Free Block

### First fit:

Search list from beginning, choose *first* free block that fits

### **Next fit:**

Do first-fit starting where previous search finished

### **Best fit:**

Search the list, choose the **best** free block: fits, with fewest bytes left over

# Implicit Free List: Allocating a Free Block

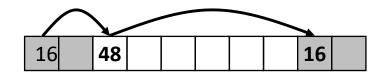

p = malloc(24);

Allocated space ≤ free space. Use it all? Split it up?

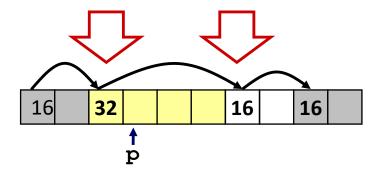

## Block **Splitting**

Now showing allocation status flag implicitly with shading.

# Implicit Free List: Freeing a Block

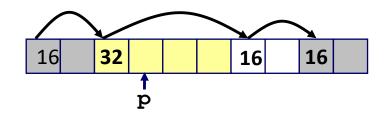

free(p);

## Clear allocated flag.

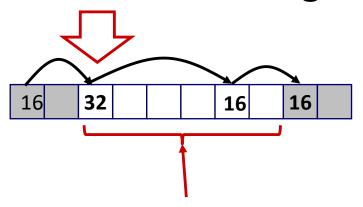

malloc(40);

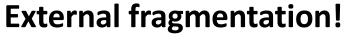

Enough space, not one block.

# **Coalescing Free Blocks**

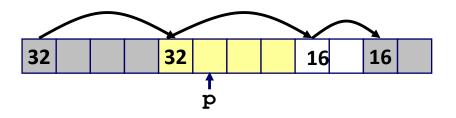

free(p)

Coalesce with following free block.

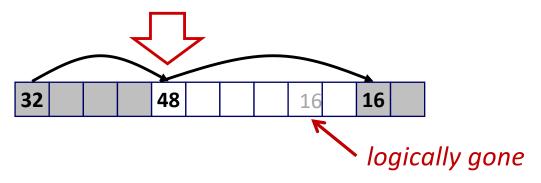

Coalesce with preceding free block?

# Bidirectional Coalescing: Boundary Tags

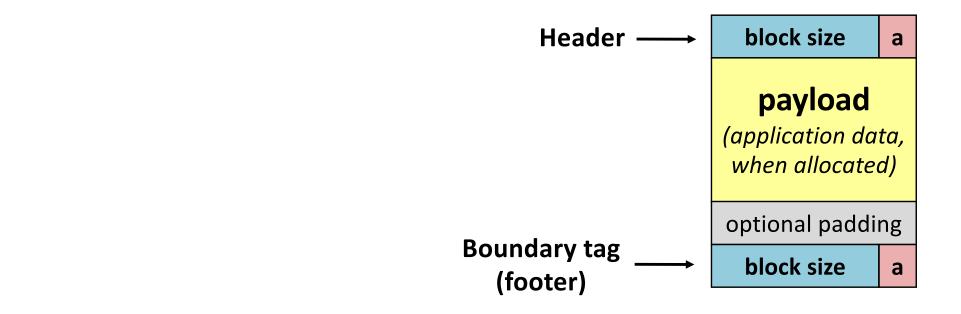

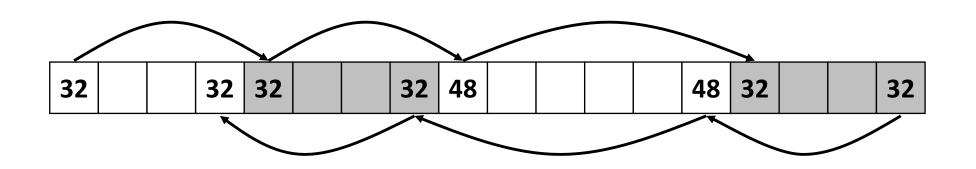

# **Constant-Time Coalescing: 4 cases**

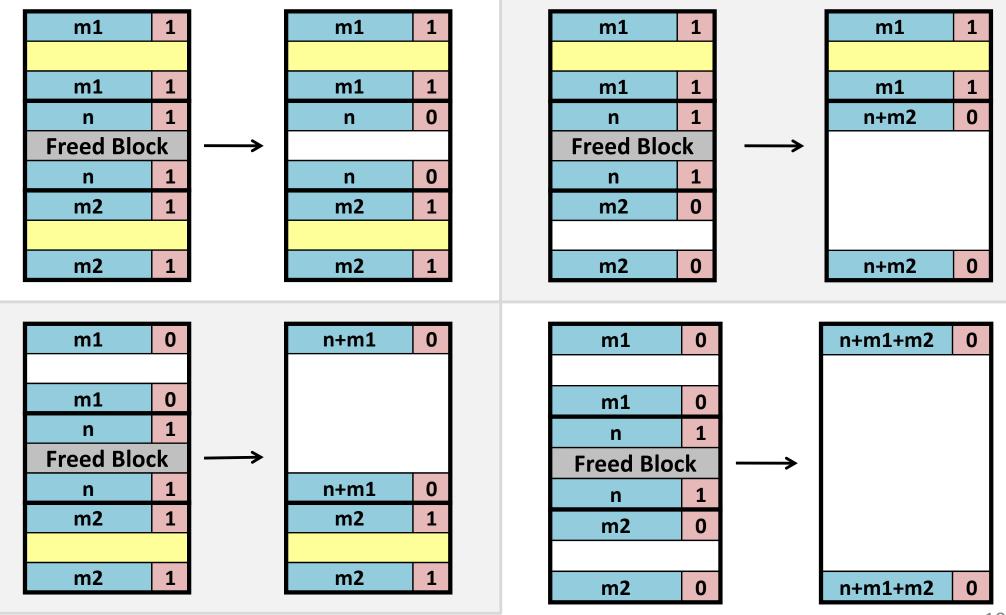

# Summary: Implicit Free Lists

Implementation: simple

Allocate: O(blocks in heap)

Free: O(1)

Memory utilization: depends on placement policy

Not widely used in practice

some special purpose applications

Splitting, boundary tags, coalescing are general to *all* allocators.

# **Explicit Free Lists**

#### Allocated block:

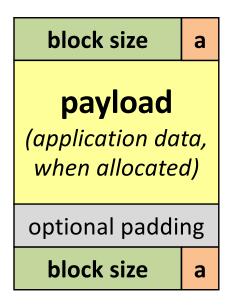

(same as implicit free list)

#### Free block:

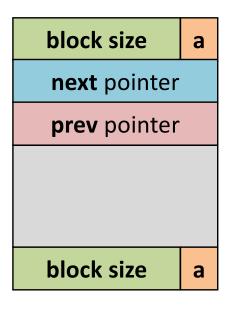

Explicit list of *free* blocks rather than implicit list of all blocks.

# Explicit Free Lists: List vs. Memory Order

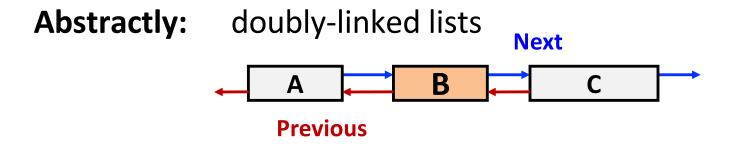

**Concretely:** free list blocks in any **memory** order

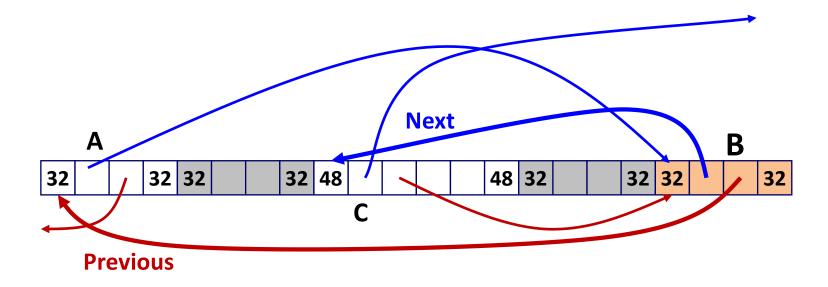

**List Order** ≠ **Memory Order** 

# Explicit Free Lists: Allocating a Free Block

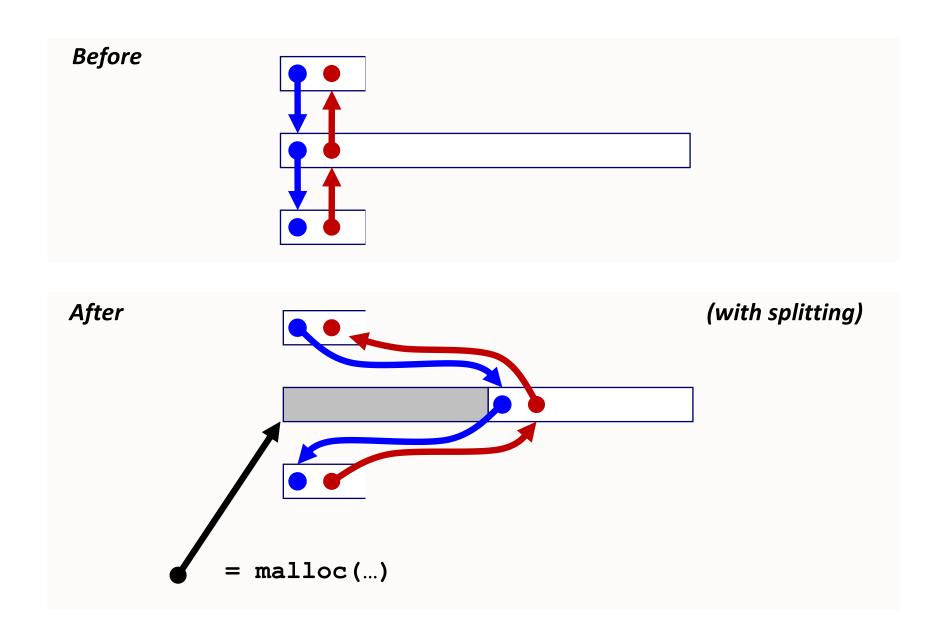

# Explicit Free Lists: Freeing a Block

**Insertion policy:** Where in the free list do you add a freed block?

### LIFO (last-in-first-out) policy

**Pro:** simple and constant time

Con: studies suggest fragmentation is worse than address ordered

### **Address-ordered** policy

**Con:** linear-time search to insert freed blocks

**Pro:** studies suggest fragmentation is lower than LIFO

LIFO Example: 4 cases of freed block neighbor status.

# Freeing with LIFO Policy: between allocated blocks

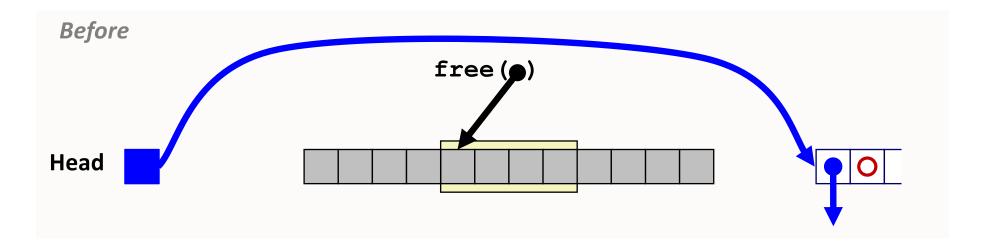

Insert the freed block at head of free list.

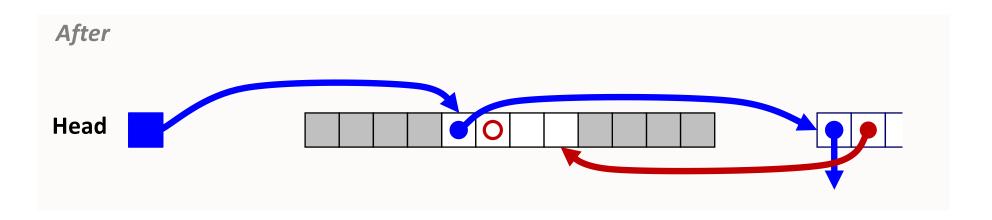

# Freeing with LIFO Policy: between free and allocated

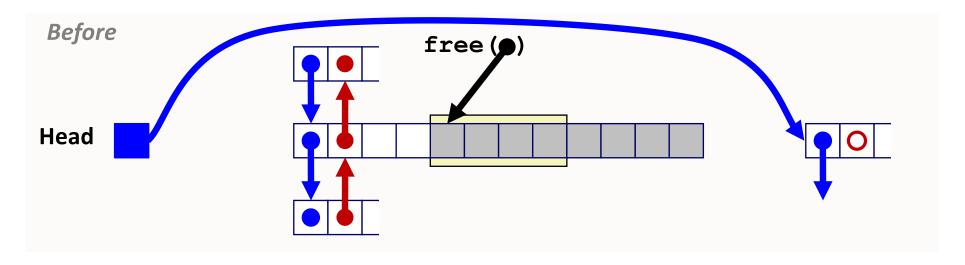

Splice out predecessor block, coalesce both memory blocks, and insert the new block at the head of the free list.

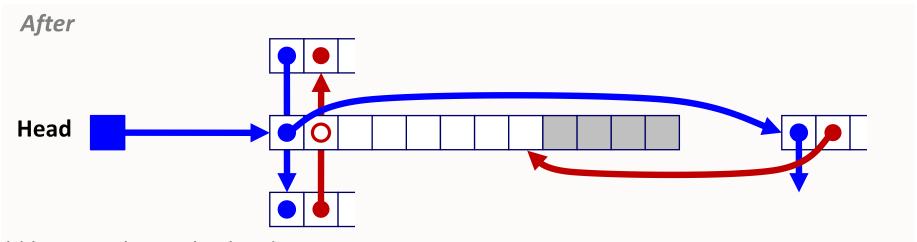

Could be on either or both sides...

# Freeing with LIFO Policy: between allocated and free

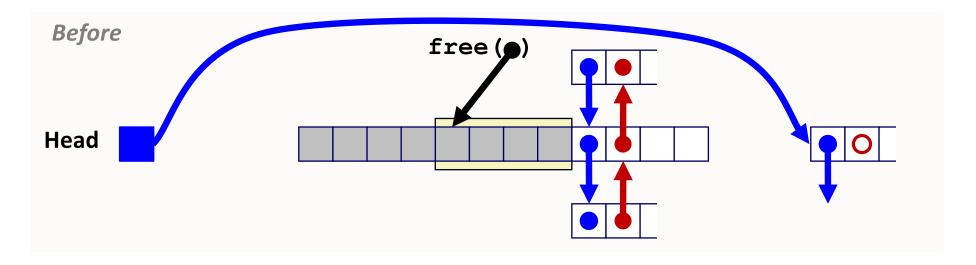

Splice out successor block, coalesce both memory blocks and insert the new block at the head of the free list.

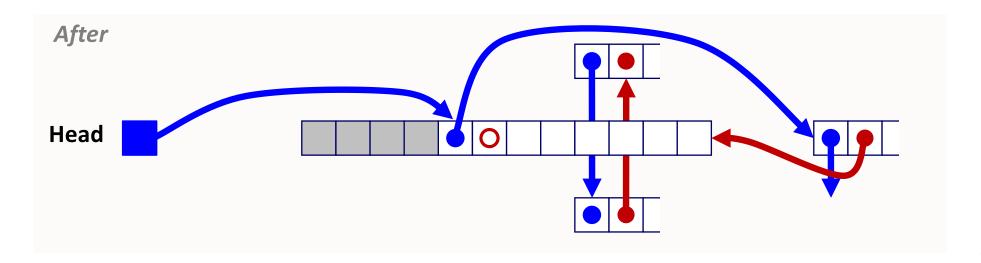

# Freeing with LIFO Policy: between free blocks

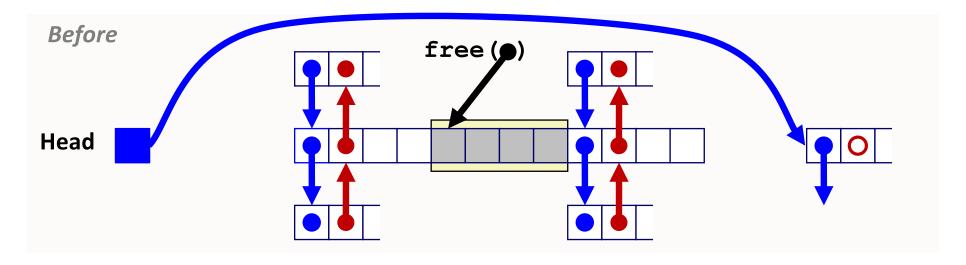

Splice out predecessor and successor blocks, coalesce all 3 memory blocks and insert the new block at the head of the list.

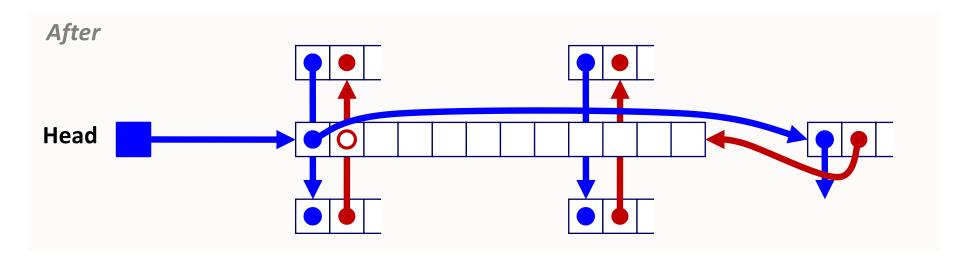

# Summary: Explicit Free Lists

Implementation: fairly simple

**Allocate:** O(free blocks) vs. O(all blocks)

Free: O(1) vs. O(1)

## **Memory utilization:**

depends on placement policy larger minimum block size (next/prev) vs. implicit list

**Used widely in practice**, often with more optimizations.

Splitting, boundary tags, coalescing are general to *all* allocators.

# **Seglist Allocators**

Each size bracket has its own free list

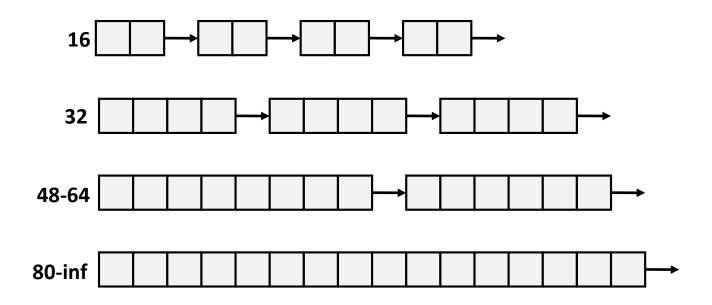

Faster best-fit allocation...

# Summary: Allocator Policies

All policies offer trade-offs in fragmentation and throughput.

## **Placement policy:**

First-fit, next-fit, best-fit, etc.

Seglists approximate best-fit in low time

## **Splitting policy:**

Always? Sometimes? Size bound?

## **Coalescing policy:**

Immediate vs. deferred

## Remembrallocator Block Format

Allocated block: Free block:

block size p 1

payload

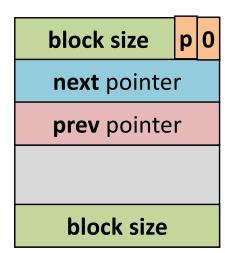

Minimum block size?

- Implicit free list
- Explicit free list

Update 2 headers on each malloc/free.

payload 10 block size **next** pointer prev pointer block size block size payload block size payload

47